# Scuola dell'Infanzia "Santa Teresa" **LABORATORIO DI INFORMATICA**

Maestra Caci Nicole

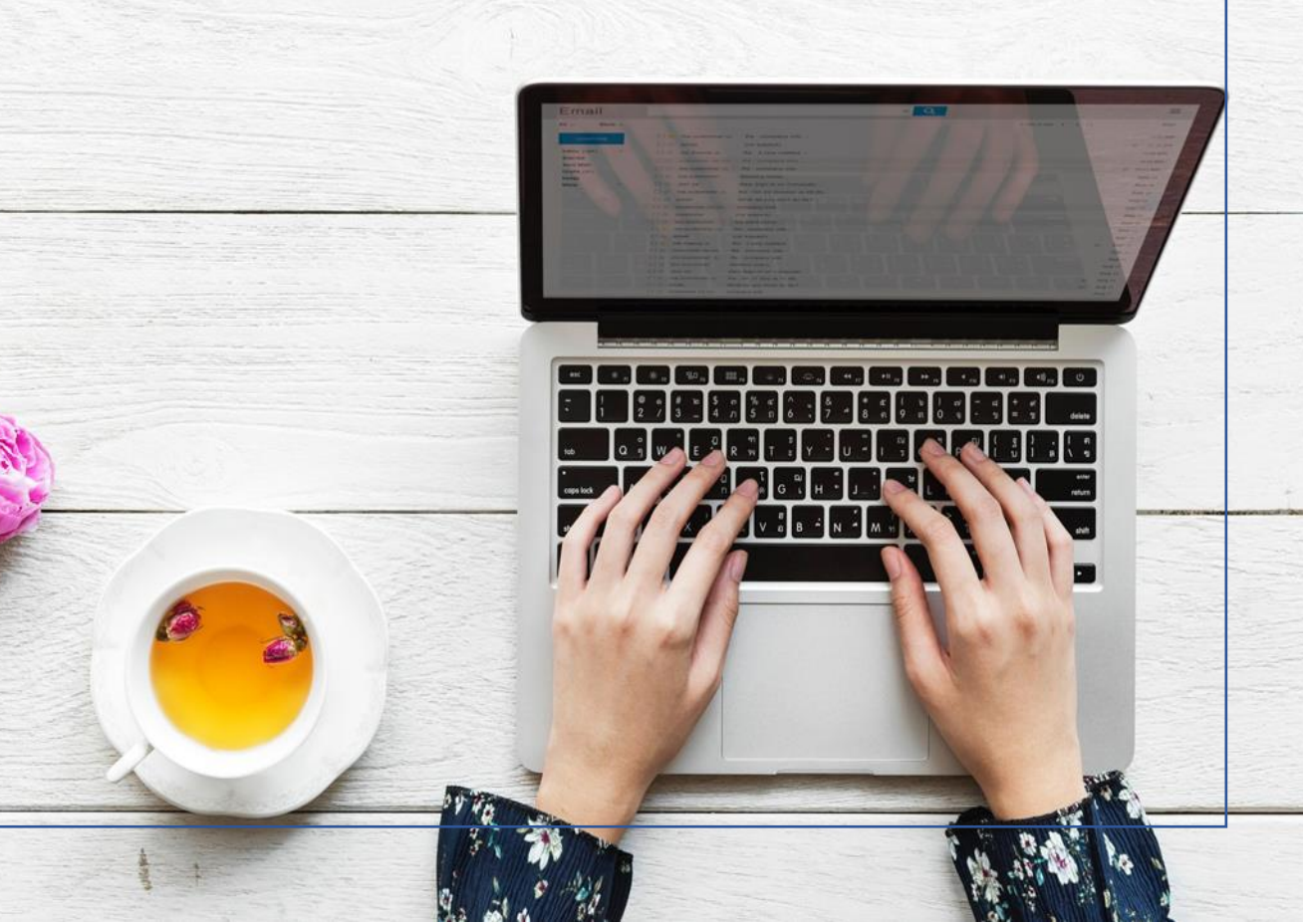

## **Premessa**

*"Se si insegna ad un bambino a programmare in qualche linguaggio informatico, questo esercizio logico lo renderà padrone e non schiavo del computer" (Umberto Eco)*

*"...Il bambino si confronta con i nuovi media e con i nuovi linguaggi della comunicazione, come spettatore e come attore. La scuola può aiutarlo a familiarizzare con l'esperienza della multimedialità, favorendo un contatto attivo con i media e la ricerca delle loro possibilità espressive e creative..." (Tratto da "Indicazioni per il curricolo per la scuola dell'infanzia)*

Nella nostra società sempre più caratterizzata dalla presenza della tecnologia, anche la Scuola dell'Infanzia deve occuparsi di promuovere nei bambini una prima alfabetizzazione tecnologica. Il computer comunica in modo multimediale perché utilizza un insieme di più codici espressivi quali le immagini, i suoni, le parole, il movimento ecc. Per queste sue caratteristiche, esso può offrire al bambino una grossa opportunità di apprendimento globale e immediato, attraverso il coinvolgimento simultaneo di più canali ricettivi come quello sensoriale, cognitivo ed emotivo.

Il progetto di prima alfabetizzazione multimediale è stato pensato per permettere ai bambini di diventare degli esploratori all'interno del mondo dei nuovi strumenti tecnologici multimediali, mondo al quale tutti i bambini di oggi iniziano ad essere abituati, date tutte le tecnologie che li circondano. L'interazione attiva con tali mezzi in modo giocoso e divertente in un contesto didattico educativo adeguato alle esigenze dei bambini e all'interno di un laboratorio informatico fornito di tutte le tecnologie e computer di cui i bambini necessitano, favorisce il passaggio dal pensiero concreto a quello simbolico, la maturazione delle capacità di attenzione, di riflessione e di analisi creativa. Altresì, lo sviluppo delle capacità affettive, metacognitive e relazionali, grazie alle esperienze significative progettate. Il nostro obiettivo primario sarà quello di accompagnarli attraverso la conoscenza di questo nuovo mondo.

## **Destinatari:** Bambini di 5 anni.

## **Finalità:**

- Vivere un approccio corretto alle nuove tecnologie utilizzando il computer come ambiente di apprendimento.
- Far conoscere e apprezzare le possibilità delle nuove tecnologie.
- Educare al sapere collaborativo.

# **Competenze e traguardi di sviluppo nei seguenti campi di esperienza (il sé e l'altro, il corpo in movimento, i discorsi e le parole, gestualità e multimedialità, ordine-misura-spazio-tempo):**

- Favorire la socializzazione e la cooperazione attraverso il lavoro a piccoli gruppi.
- Superare ansia e insicurezza.
- Assumere una corretta postura davanti al monitor.
- Usare il mouse come strumento di orientamento spaziale.
- Sviluppare e controllare la coordinazione oculo-manuale (puntare-cliccaretrascinare).
- Sviluppare e affinare la motricità fine della mano con l'uso del mouse.
- Utilizzare lo spazio grafico in maniera creativa, attraverso programmi per il disegno (Paint).
- Indicare le principali componenti di un personal computer (unità centrale, monitor, tastiera, mouse, stampante, casse, etc).
- Presentazione e uso del programma "Paint".
- Ascoltare e comprendere le consegne dell'insegnante.
- Utilizzare i tasti principali della tastiera per scrivere semplici parole.
- Arricchire il vocabolario di termini tecnologici.
- Conoscenza della successione logica temporale per accendere e spegnere il computer in modo corretto.

## **Unità 1 – Alfabetizzazione informatica**

#### **Obiettivi specifici:**

- Conoscere il computer, le sue componenti e le periferiche.
- Conoscere l'ambiente informatico del quale la scuola è dotata.
- Conoscere i possibili impieghi del computer.
- Saper utilizzare correttamente i pulsanti del mouse.
- Saper utilizzare i principali tasti della tastiera.
- Saper accendere e spengere il proprio computer.
- Saper distinguere computer portatile-computer fisso.

Le attività iniziali vertono sulla familiarizzazione con l'ambiente informatico, il PC e le sue periferiche (unità centrale, monitor, mouse, tastiera, casse, stampante e altre tecnologie secondarie, come cuffie, pen drive, CD-DVD, cellulare, tablet, etc). Il primo approccio avviene in maniera non teorica, ma attraverso l'osservazione e il semplice utilizzo del computer. Il secondo approccio è mirato all'accensione del computer, all'uso del mouse e della tastiera attraverso software gratuiti che consentono, mediante il gioco, l'addestramento alla manualità. Successivamente dopo la prima lezione, ogni attività pratica di conoscenza del computer è legata ad un'attività teorica attraverso schede didattiche ed altre attività teoriche (spiegazioni a voce, racconto di gruppo, visione di video, etc).

# **Unità 2 – Il gioco "…non è pura attività di evasione, ma giocando si impara!". Obiettivi specifici:**

- Collaborare, quando richiesto, con i compagni.
- Comunicare ai compagni e all'insegnante le sensazioni che un gioco può suscitare.
- Rispettare i tempi dei compagni.
- Concentrarsi sull'attività proposta.
- Avere il controllo occhio-mano (cursore-mouse), direzionare il movimento del mouse in relazione a quanto appare sul monitor.

• Trovare sul desktop i giochi e aprire quelli richiesti.

Ogni bambino avrà a disposizione all'interno del proprio computer una serie di giochi didattici che gli consentono, non solo di imparare ad utilizzare conoscere la funzionalità dei vari componenti del computer come mouse, tastiera e le casse, ma anche imparare numeri, parole, colori, forme e ad orientarsi nello spazio.

# **Unità 3 – Il disegno e Paint**

## **Obiettivi specifici:**

- Sviluppare la coordinazione oculo-manuale.
- Avere il controllo occhio-mano (cursore-mouse), direzionare il movimento del mouse in relazione a quanto appare sul monitor.
- Usare appropriatamente i colori e gli strumenti offerti dal programma di disegno.
- Usare e organizzare lo spazio grafico.
- Sviluppare la fantasia.
- Riconoscere l'icona di Paint e accedere al programma.
- Scrivere semplici parole attraverso l'uso della tastiera.

Le attività possibili sono molte attraverso l'utilizzo di Microsoft Paint (programma in dotazione in ogni computer della scuola): disegnare utilizzando la matita e la gomma, disegnare con il pennello e l'aerografo (utilizzando le varie possibilità di traccia, forma e spessore), disegnare utilizzando la linea retta e la linea curva, le forme geometriche e non, colorare immagini utilizzando il riempimento (secchiello), visualizzare meglio ciò che hanno disegnato attraverso la funzione "visualizza zoom" per disegnare, colorare e modificare le immagini utilizzando la penna ottica, infine imparare a scrivere semplici parole attraverso la casella di testo e la tastiera. Ma soprattutto attraverso la fantasia sperimentare nuove modalità di uso degli strumenti conosciuti. Anche in questo caso la conoscenza pratica di Paint è accompagnata da quella teorica attraverso attività e schede didattiche.